## Getting Started

Download the tarball for this session. It will include the following files:

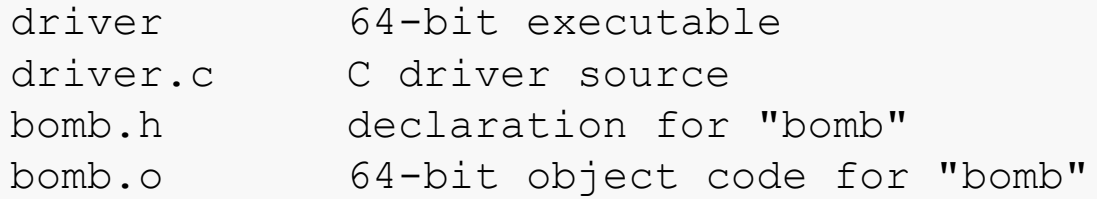

The driver is pretty simple:

```
. . .
#include "bomb.h"
int main(int argc, char** argv) {
    if ( \text{argc} != 2 ) {
        printf("Must supply a string on the command line.\n \n \begin{bmatrix}\n 0 & 0 \\
 0 & 1\n \end{bmatrix}ext(1);}
   bomb(argv[1]);
   return 0;
}
```
### Getting Started

Try running the driver a few times:

```
> driver hmmm
Segmentation fault (core dumped)
> driver pleasedontdothat
Segmentation fault (core dumped)
> driver whatdohyouwant?
Segmentation fault (core dumped)
```
The exercise is to determine the characteristics the command-line string must have in order to avoid triggering a segmentation fault…

… without having access to the source code for the function bomb().

# Debugging

A first thought might be to examine the program in gdb:

```
(gdb) break main
Breakpoint 1 at 0x4005cf: file driver.c, line 8.
(gdb) run hmmm
Starting program: driver hmmm
Breakpoint 1, main (argc=2, argv=0x7fffffffe0e8) at driver.c:8
8 if ( argc != 2 ) {
(gdb) next
13 bomb(argv[1]);
(gdb) p argv[1]
$1 = 0x7fffffffe3fa "hmmm"
(gdb) next
Program received signal SIGSEGV, Segmentation fault.
0x00000000004006b1 in bomb ()
(gdb) backtrace
#0 0x00000000004006b1 in bomb ()
#1 0x00000000004005fc in main (argc=2, argv=0x7fffffffe0e8) at driver.c:13
(gdb)
```
# Stepping in Machine Code

Without the source for bomb.c, we can't step into the call in the usual way, but we can step through the machine code:

```
(gdb) break bomb
Breakpoint 2 at 0x400608
(gdb) run hmmm
The program being debugged has been started already.
Start it from the beginning? (y or n) y
Starting program: /home/wmcquain/2505/notes/gdb/bomb/driver hmmm
Breakpoint 1, main (argc=2, argv=0x7fffffffe0e8) at driver.c:8
8 if ( argc != 2 ) {
(gdb) next
13 bomb(argv[1]);
(gdb) step
Breakpoint 2, 0x0000000000400608 in bomb ()
(gdb) disassem
Dump of assembler code for function bomb:
  0x0000000000400604 <+0>: push %rbp
  0x00000000000400605 <+1>: mov %rsp,%rbp
=> 0x0000000000400608 <+4>: sub $0x30,%rsp
  0x000000000040060c <+8>: mov %rdi,-0x28(%rbp)
  0x0000000000400610 <+12>: cmpq $0x0,-0x28(%rbp)
```
# Analyzing the Executable

At this point, the old frame pointer (rbp) for main's stack frame has been saved to the stack, and rbp has been moved to the beginning of bomb's frame:

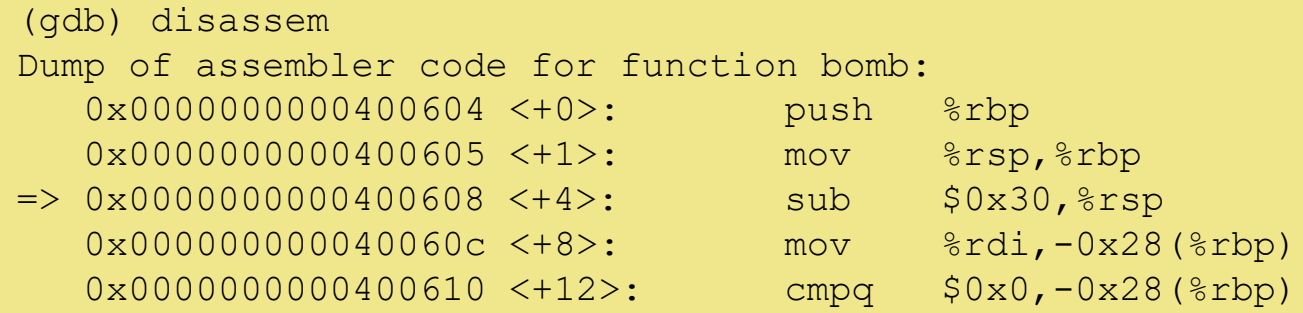

We can step through the machine code, instruction by instruction, using  $n$  i:

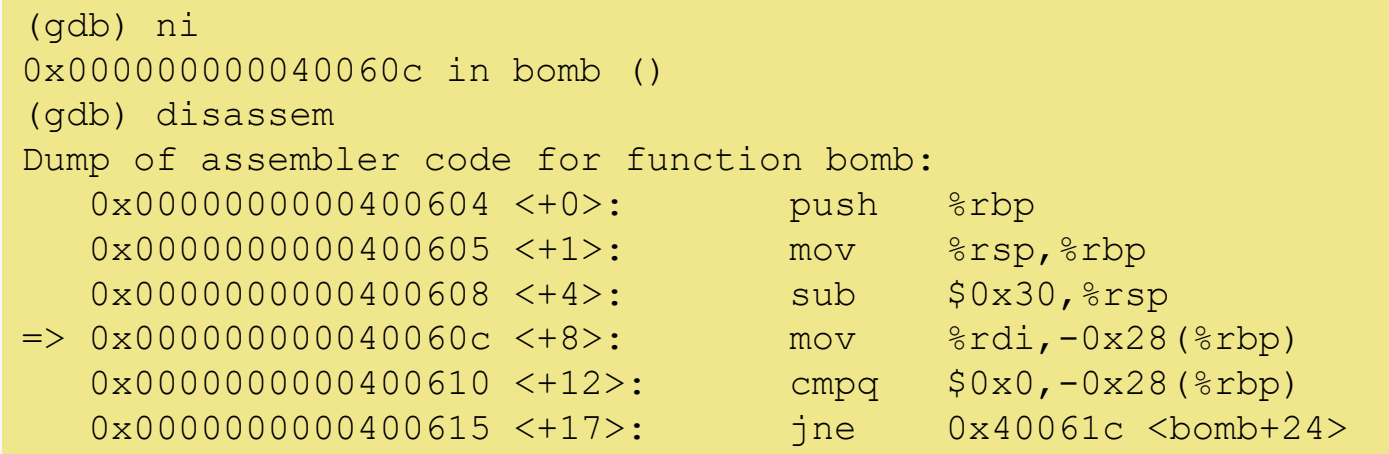

The disassem command lets us display an assembly language view of the code:

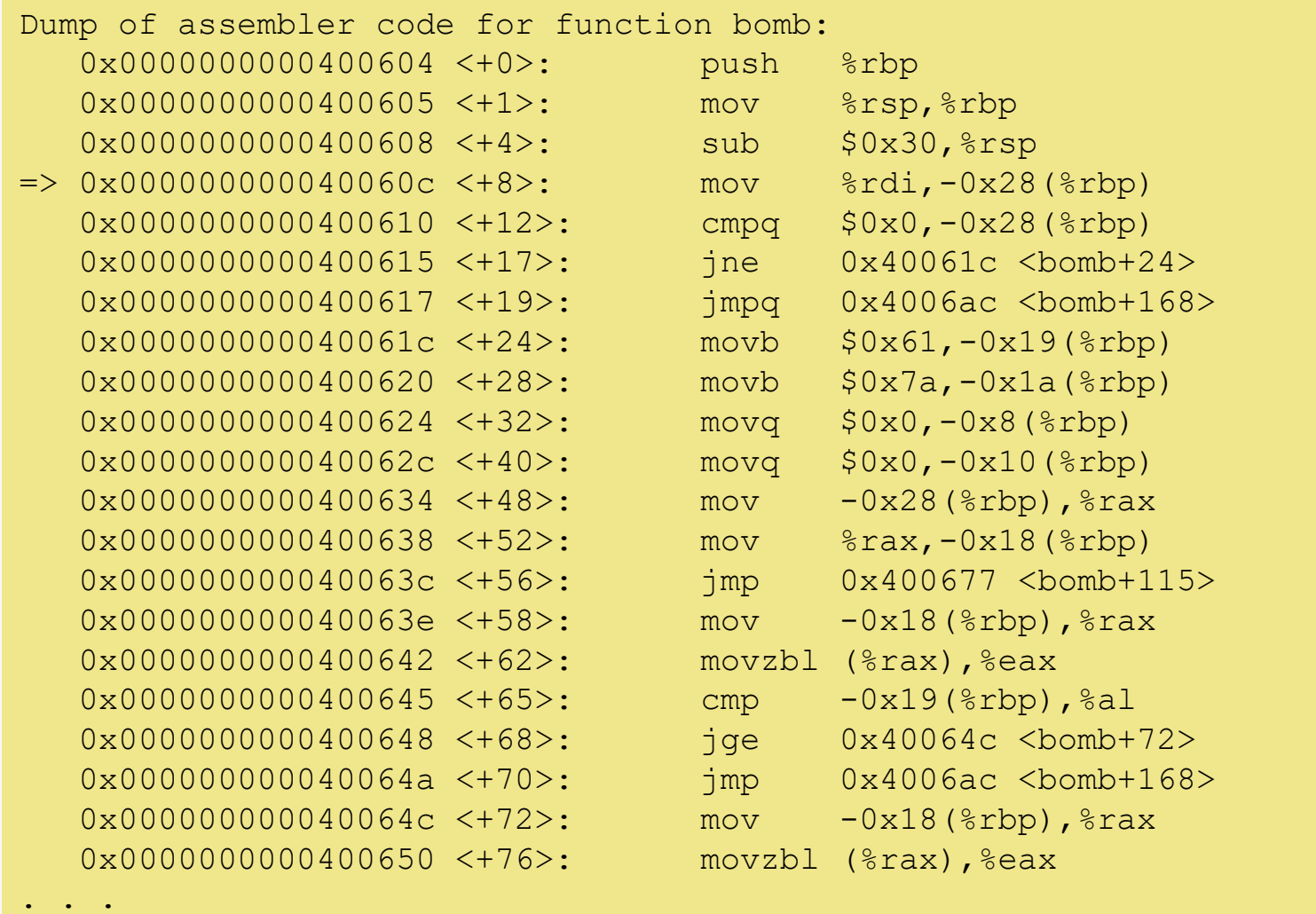

# Analyzing

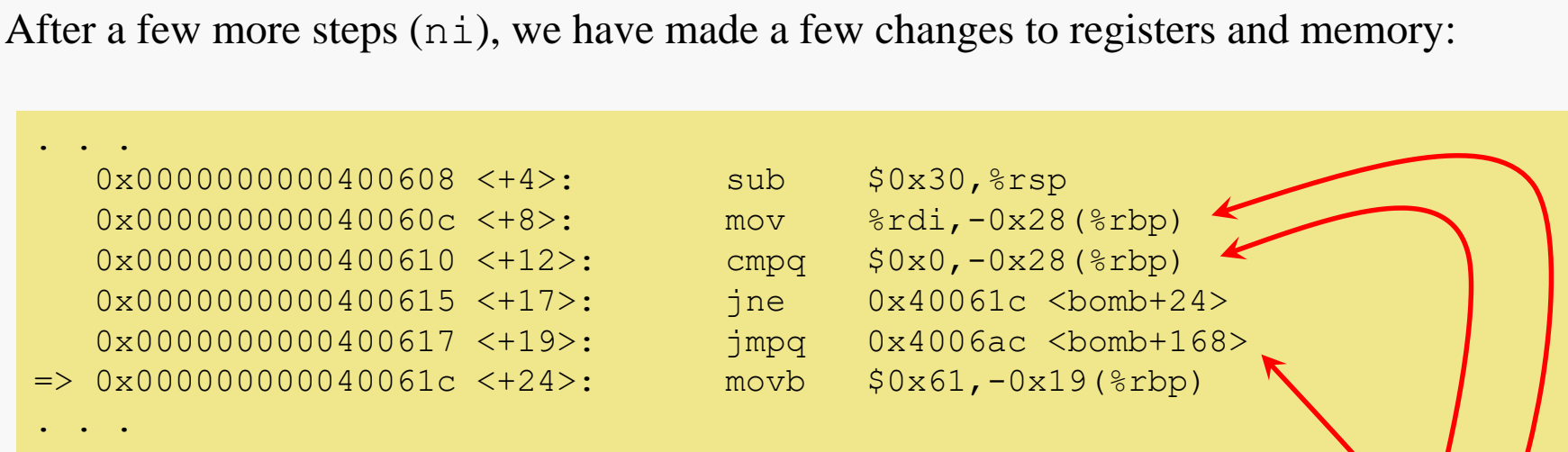

Note that:

- the parameter (the char<sup>\*</sup>) has been copied to a local variable at rbp-0x28
- a NULL test has been performed
- if the parameter was NULL, execution has jumped to a block of code later in bomb()

# Analyzing

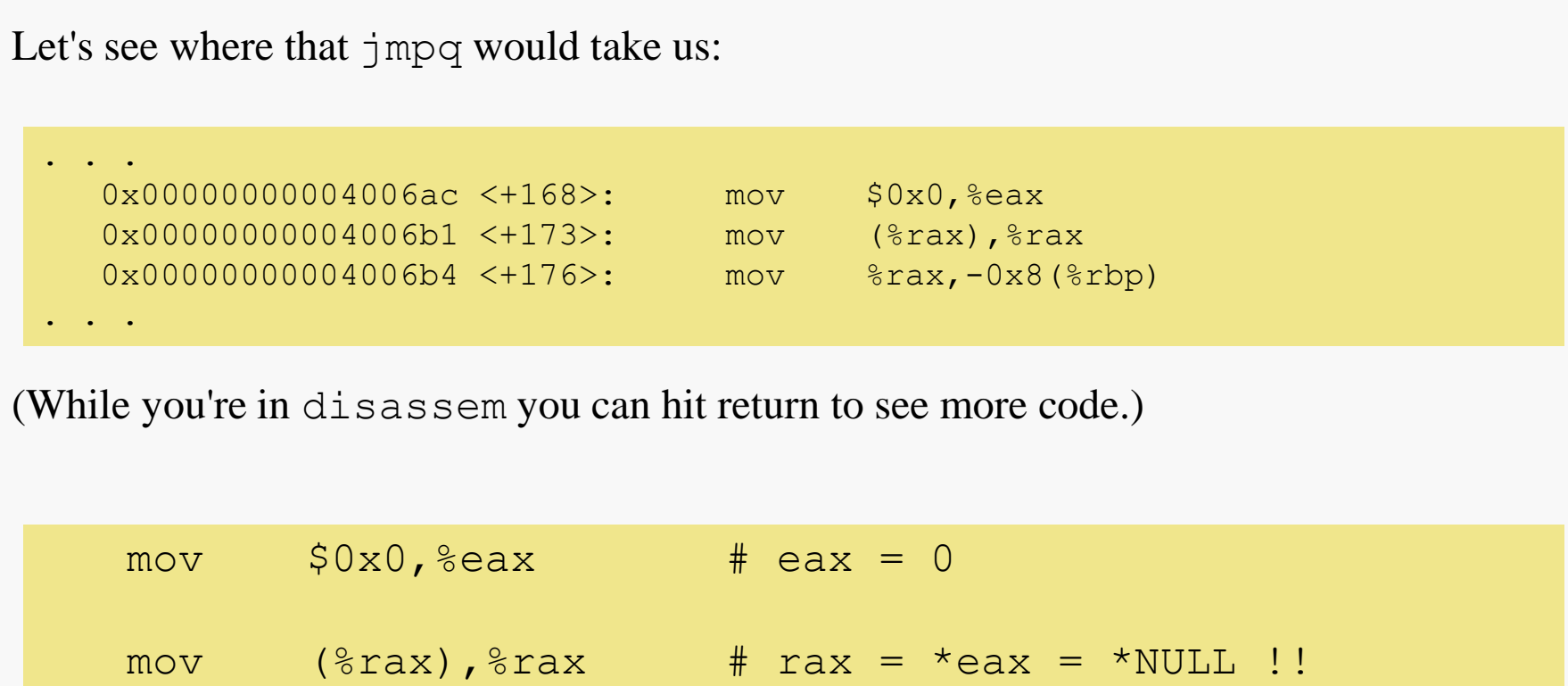

So, the jmpq would take us to code that will dereference a NULL pointer, triggering a segfault error!!

Step through a few instructions at the beginning of the function:

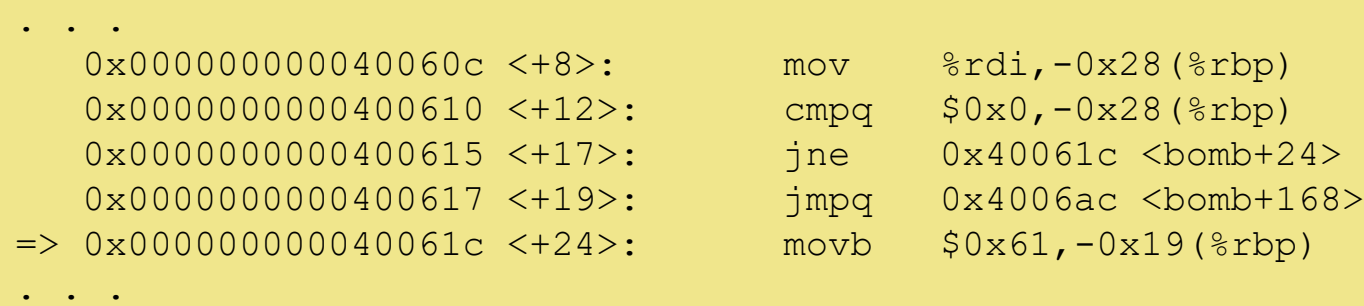

Let's examine a few things:

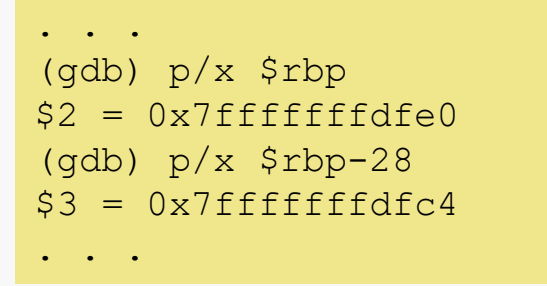

That makes some sense  $(0 \times f e 0 - 0 \times 28 == 0 \times f c 4)$ , but those are stack addresses.

We know that  $$rbp - 28$  is the char<sup>\*</sup>... we should check what it's pointing to...

Let's think a bit:

- $\sinh^{-1}$   $\sinh^{-1}$   $\sinh^{-1}$   $\sinh^{-1}$   $\sinh^{-1}$   $\sinh^{-1}$   $\sinh^{-1}$   $\sinh^{-1}$   $\sinh^{-1}$   $\sinh^{-1}$   $\sinh^{-1}$
- $$rpb 28 is a char**$

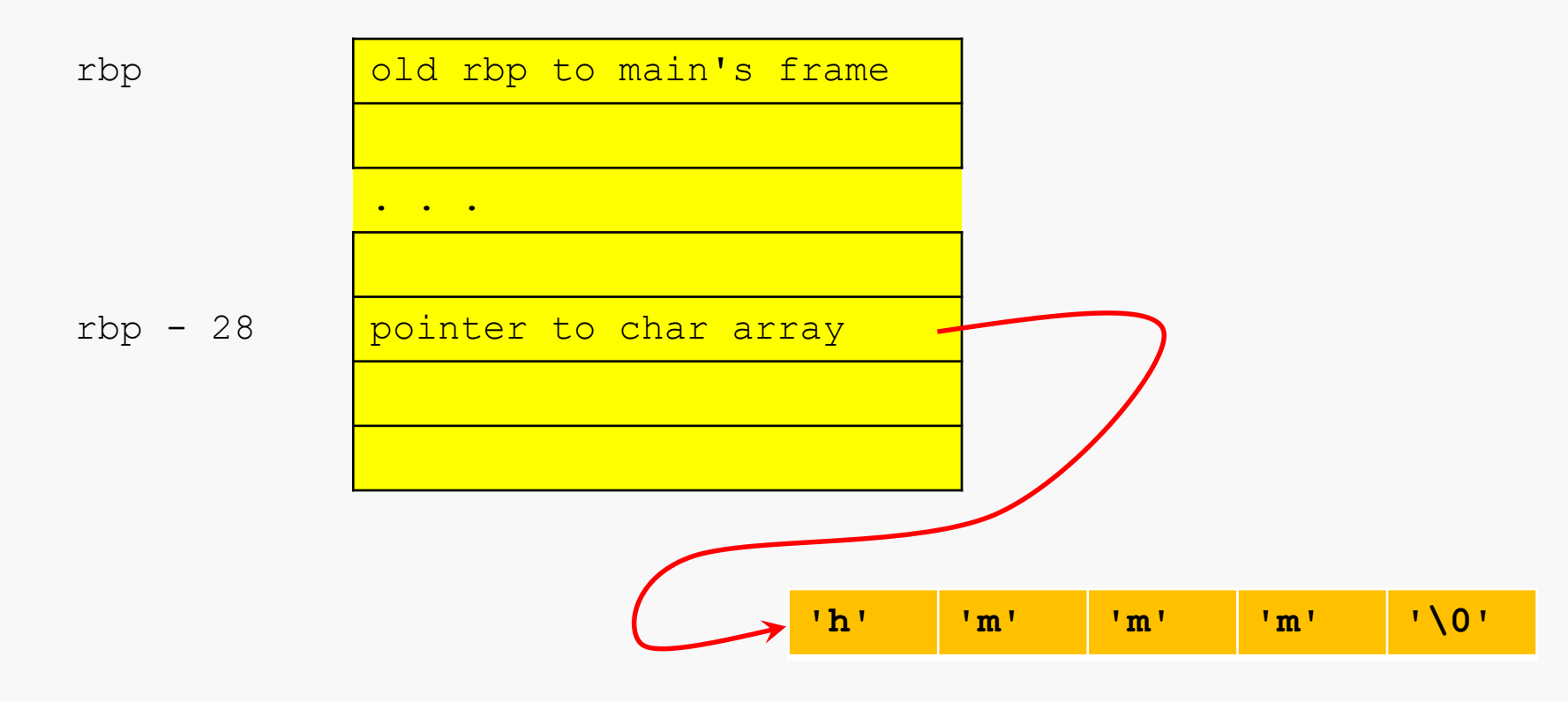

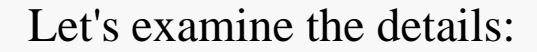

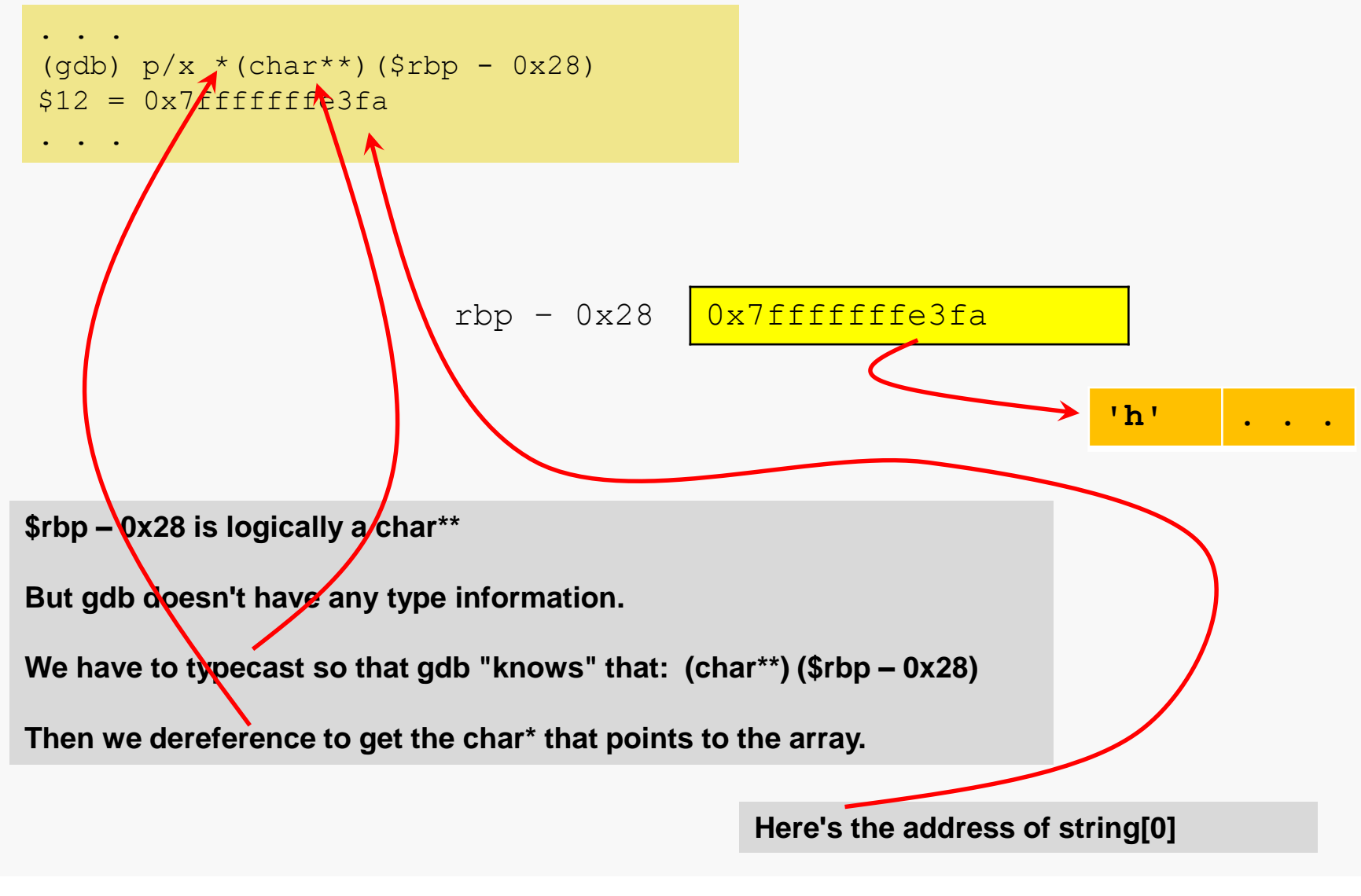

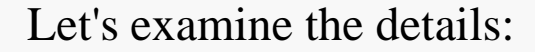

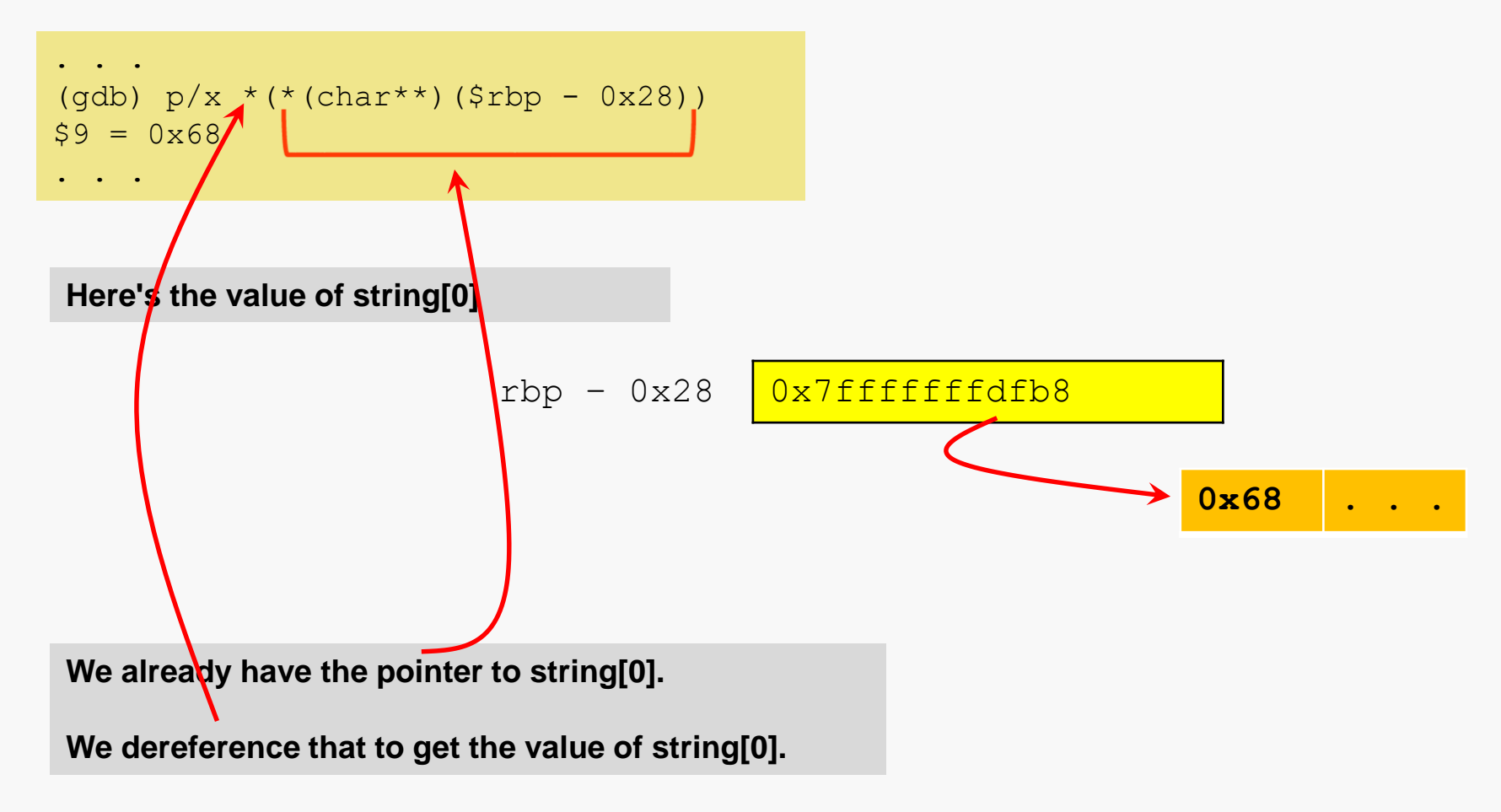

### Confused?

### Let's examine the details:

```
. . .
(gdb) p/x * (* (char**) ($rbp - 0x28))
$9 = 0x68
```
. . .

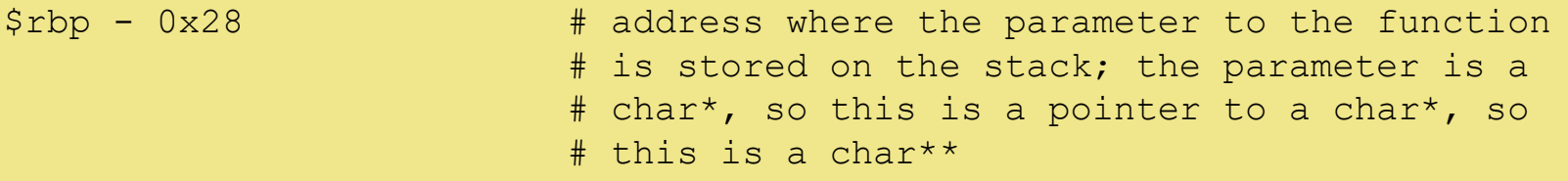

(char\*\*)(\$rbp -  $0x28$ ) # but gdb has no type information, so we must # typecast to "tell" gdb this is a char\*\*

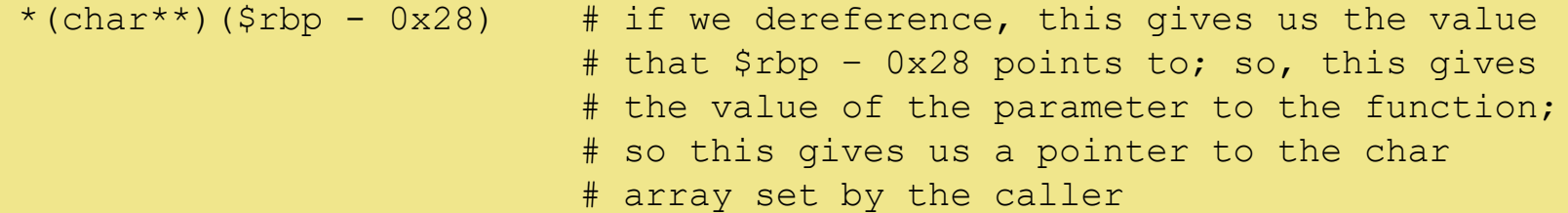

On the previous slides, we saw the value of string[0] as an ASCII code…

We can use another typecast to display that value as a character:

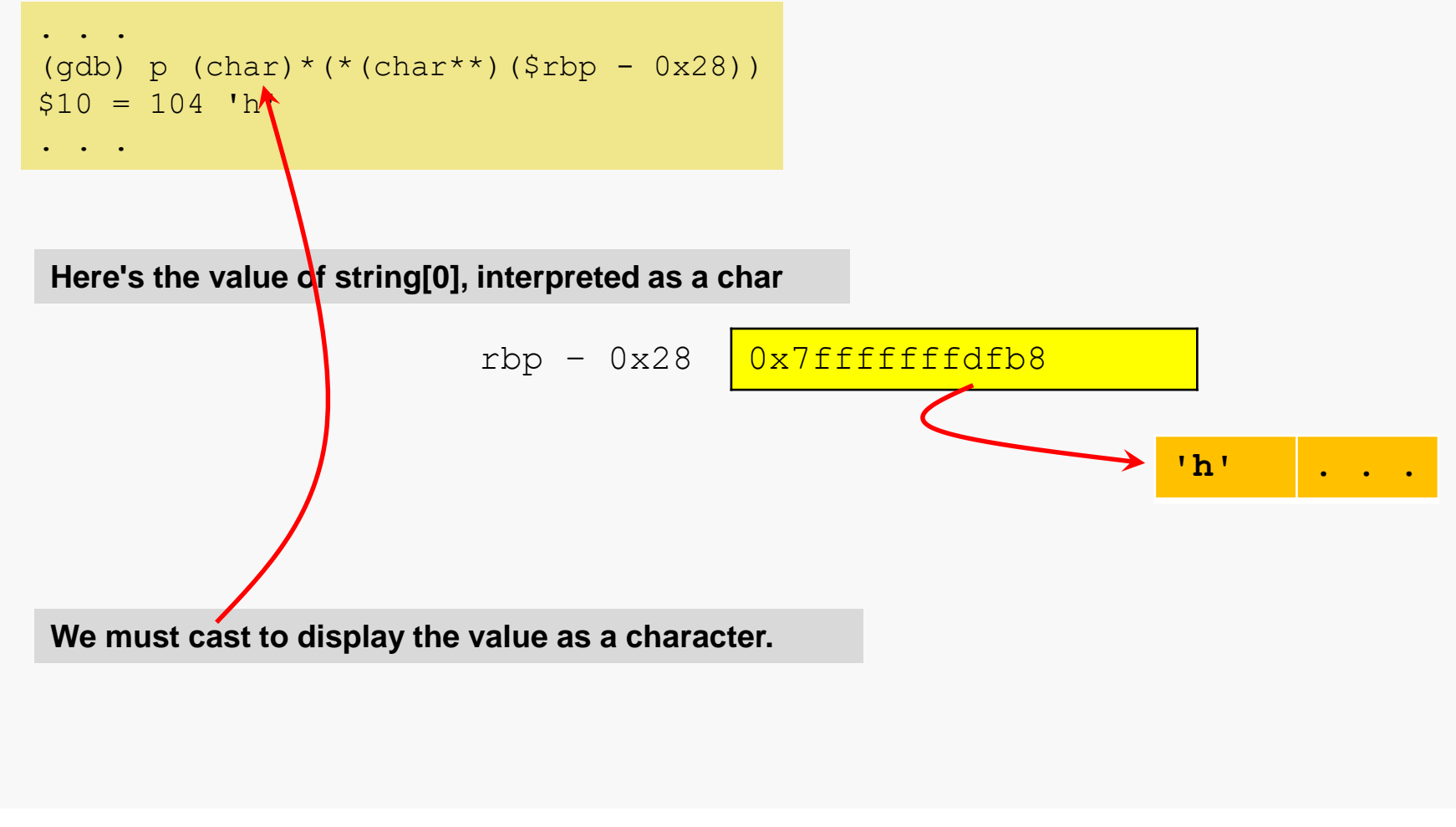

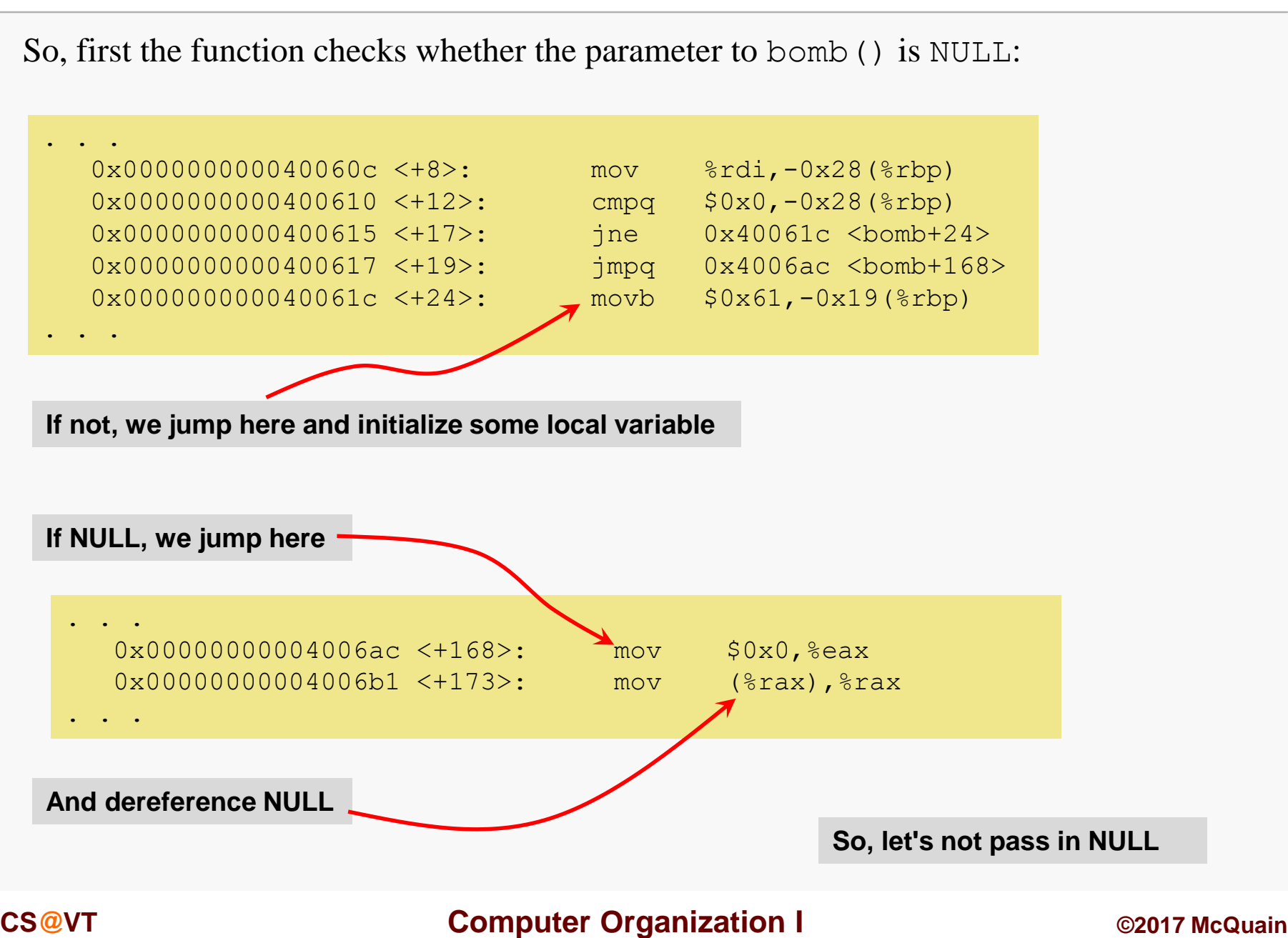

Some locals are being set…

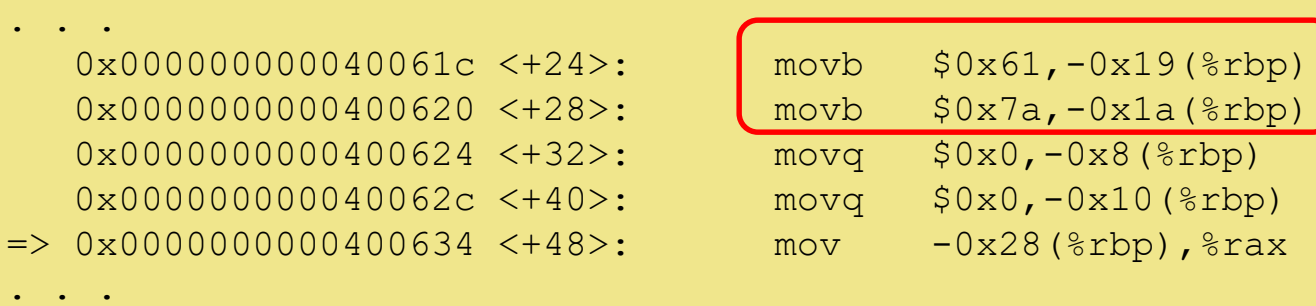

The movb instructions are setting two **one-byte** local variables… to what?

```
. . .
(gdb) print (char) 0x61
$13 = 97 'a'
. . .
(gdb) print (char) 0x7a
$15 = 122 'z'
. . .
```
To the (ASCII codes for the) characters 'a' and 'z'.

Some more locals are being set…

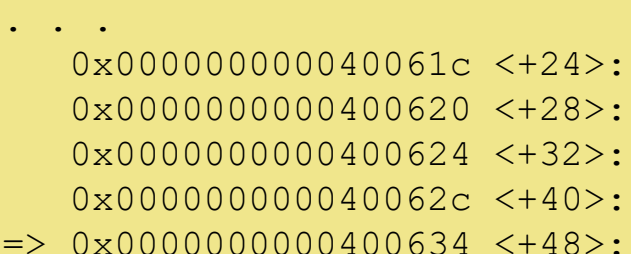

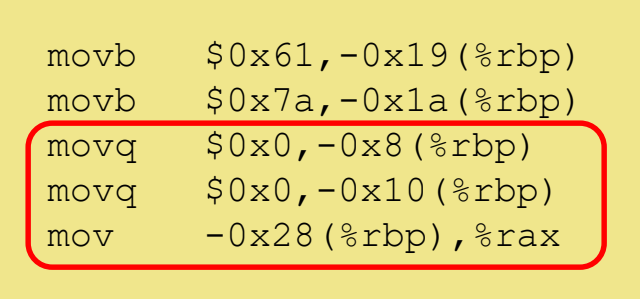

The movq instructions are setting two local variables to zero. Counters, maybe?

The mov instruction is setting \$rax to point to the beginning of the **char** array.

Maybe the function is going to do a traversal…

. . .

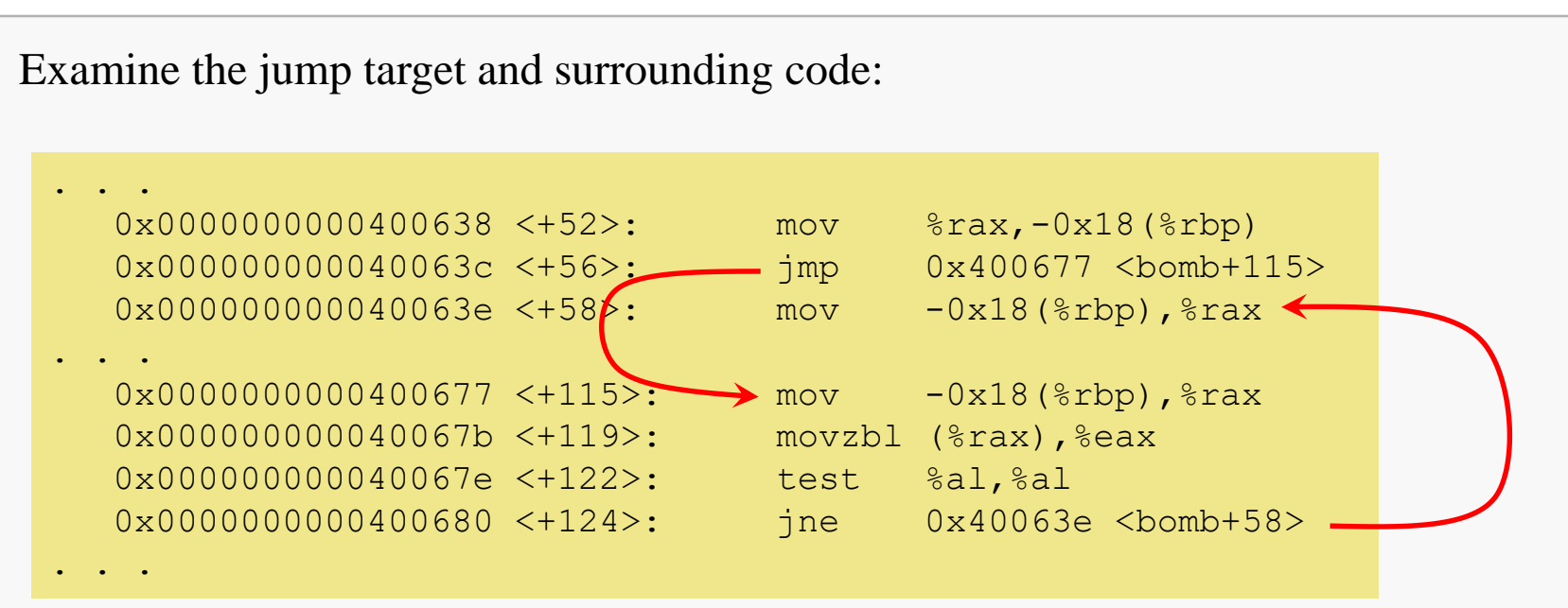

This looks like a while loop…

### Examining the Code: the Loop Test

We thought that rax was pointing into the **char** array...

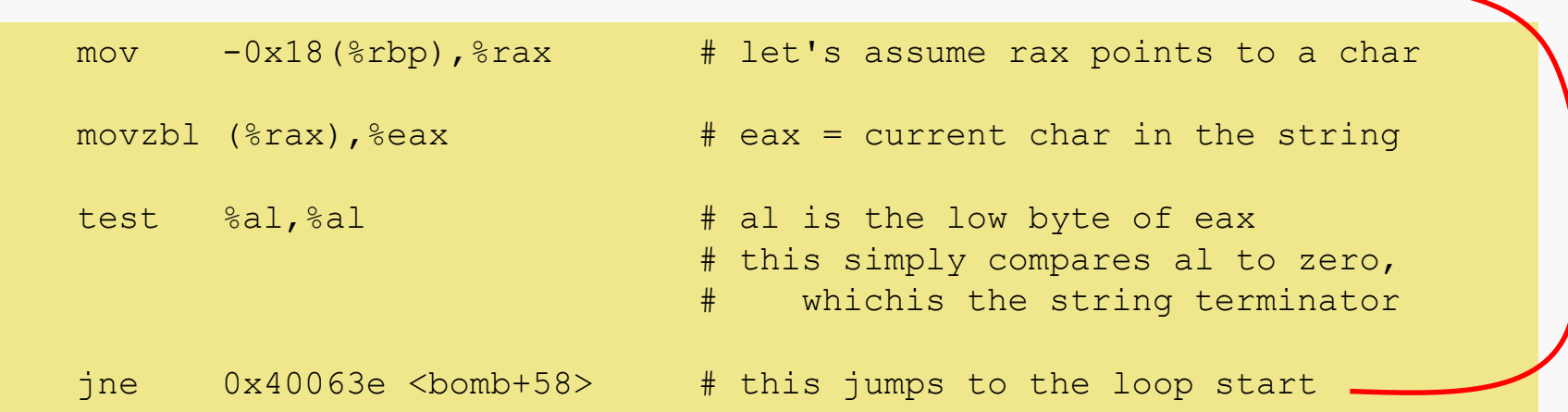

So, the loop seems to be traversing the **char** array until a terminator is found.

### Here's the apparent loop body:

. . .  $0 \times 0000000000040063c \leq +56$  $0 \times 0000000000040063e \leq +58>$ :  $0 \times 00000000000400642 \leq +62$  $0 \times 00000000000400645 \leq +65$  $0 \times 00000000000400648 < +68$  $0 \times 0000000000040064a \leq +70$ :  $0 \times 0000000000040064c < +72$  $0 \times 00000000000400650 \leq +76$  $0 \times 00000000000400653$  <+79>:  $0 \times 00000000000400656 < +82$  $0 \times 00000000000400658 \leq +84$  $0 \times 0000000000040065a \leq +86$  $0 \times 0000000000040065e \leq +90$  $0 \times 00000000000400661 < +93$  $0 \times 00000000000400663 \leq +95$  $0 \times 00000000000400665 \leq +97$  $0x000000000040066d < +105$  $0 \times 00000000000400672 \leq +110$  $0x0000000000400677$  <+115>:  $0x000000000040067b < +119$  $0 \times 0000000000040067e$  <+122>:  $0 \times 00000000000400680 \leq +124$ 

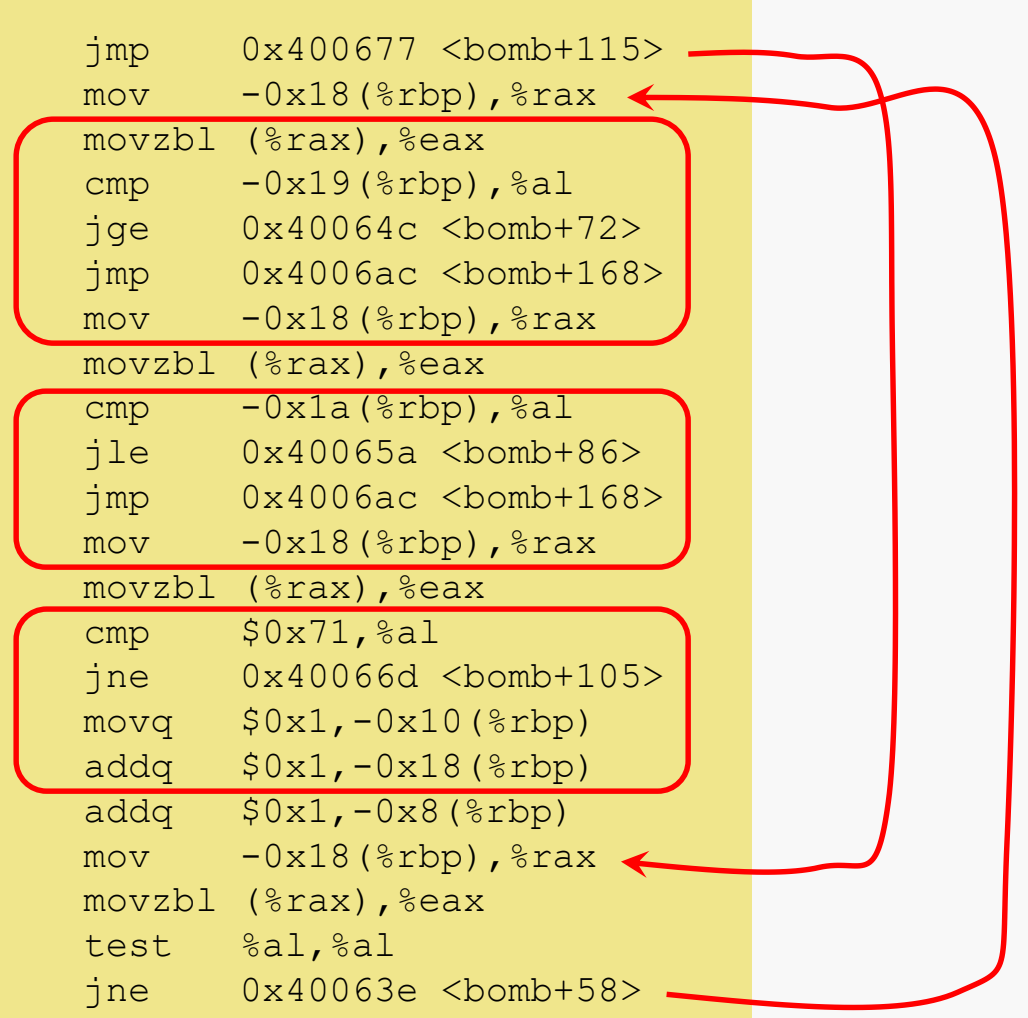

. . .

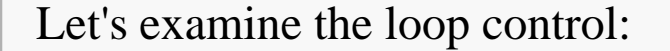

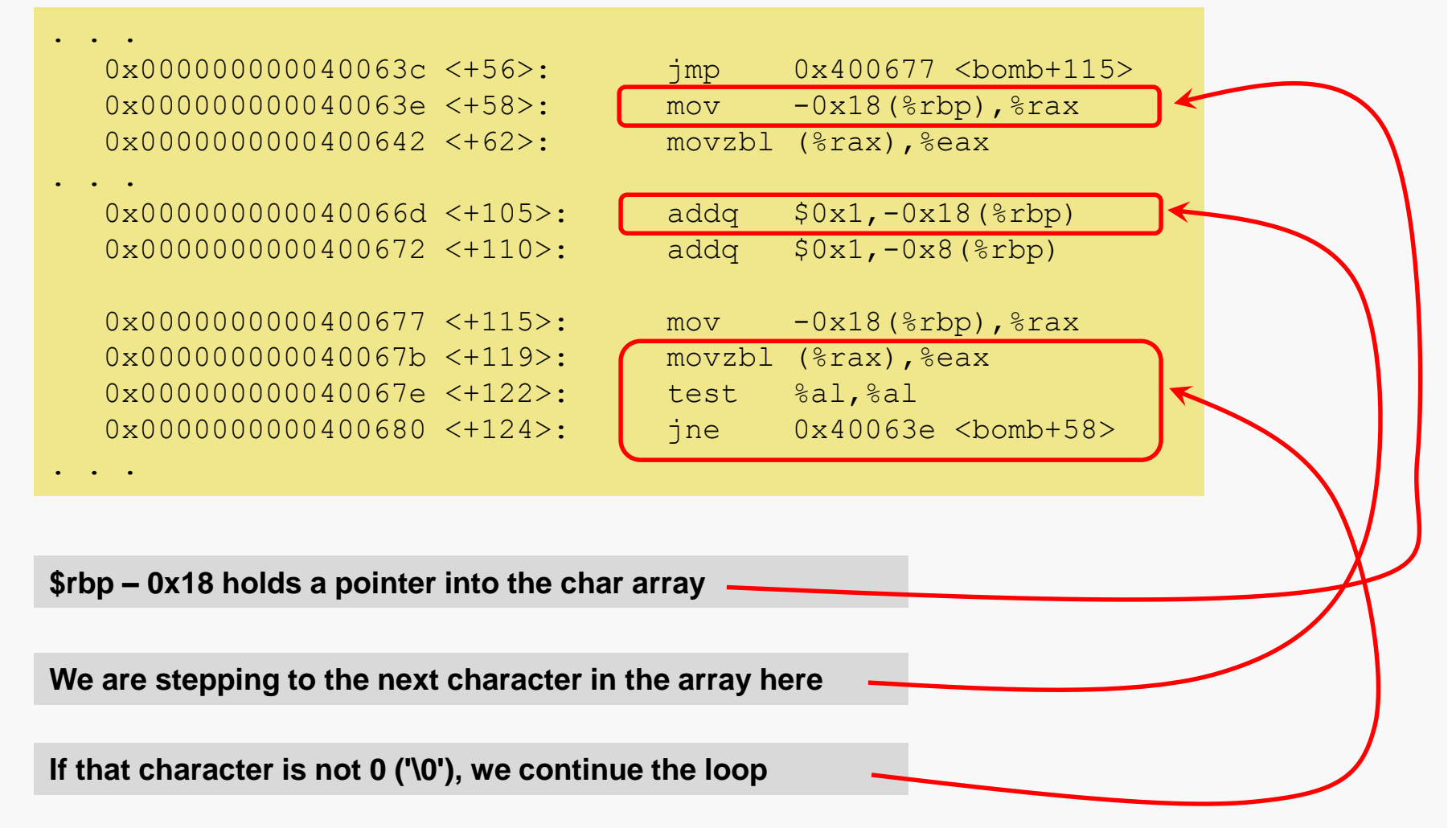

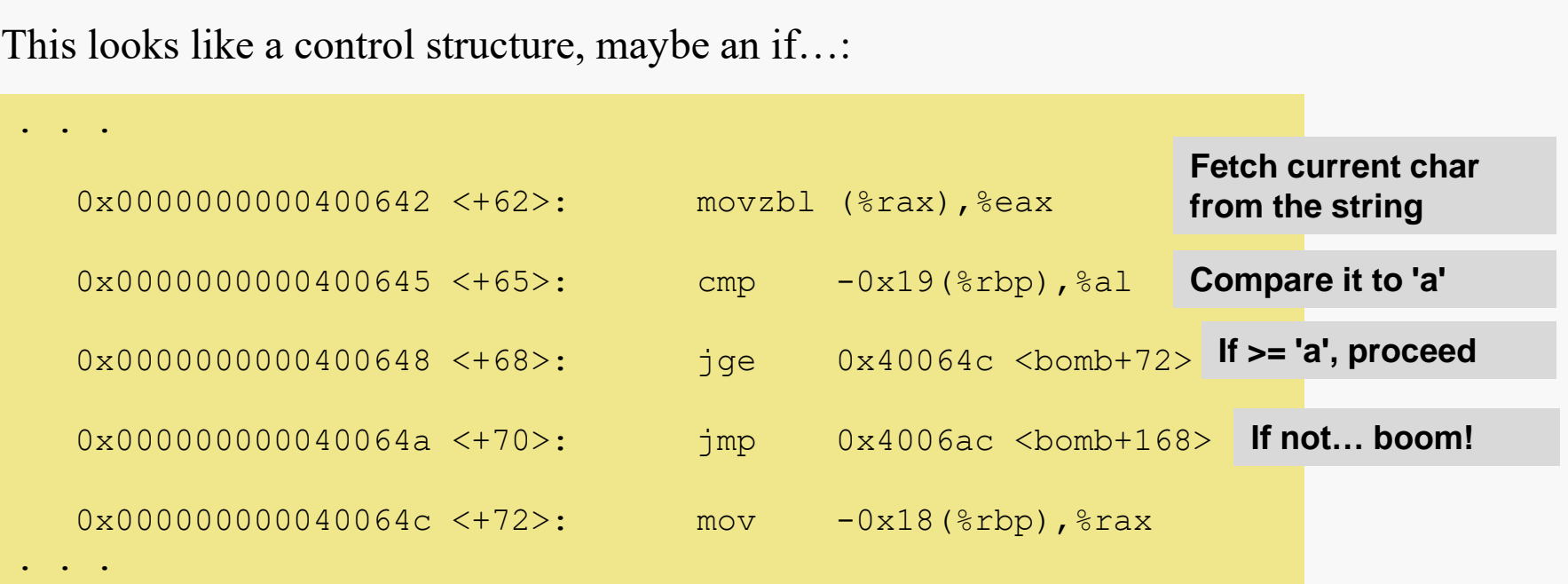

So, our string had better not contain any characters that precede 'a' (in ASCII ordering).

### Looks like another if:

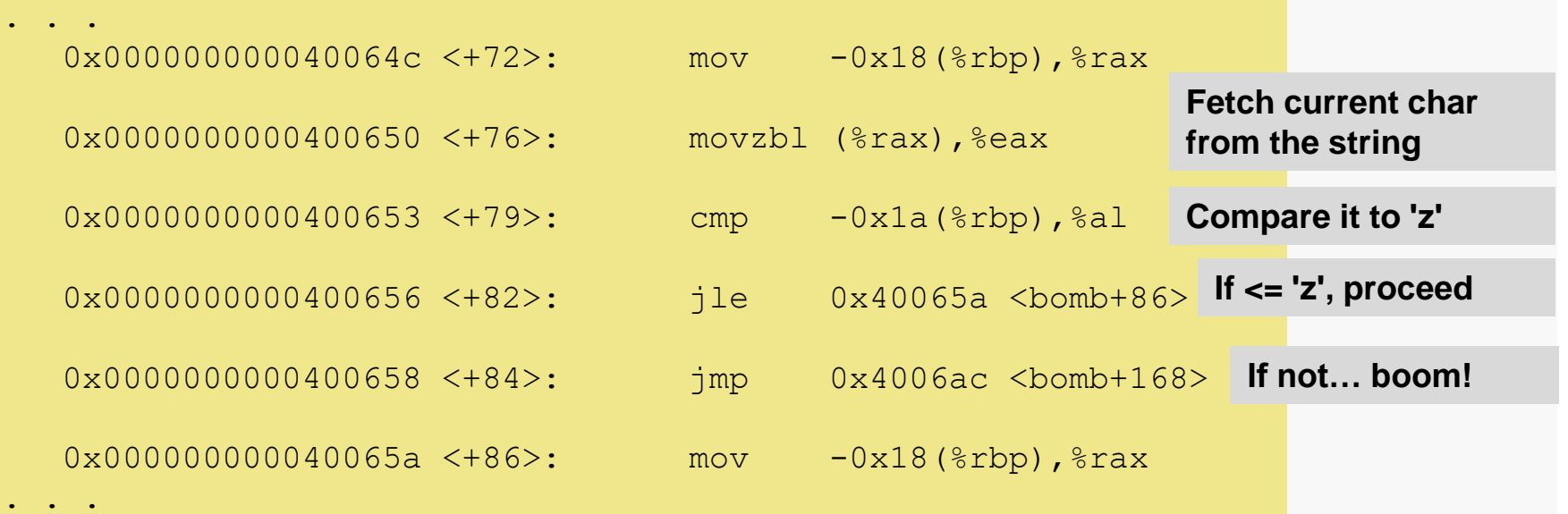

So, our string had better not contain any characters that follow 'z' (in ASCII ordering).

So, our string must contain only lower-case letters…

But… two of our earlier test strings satisfied that and we still blew up…

### There's another if:

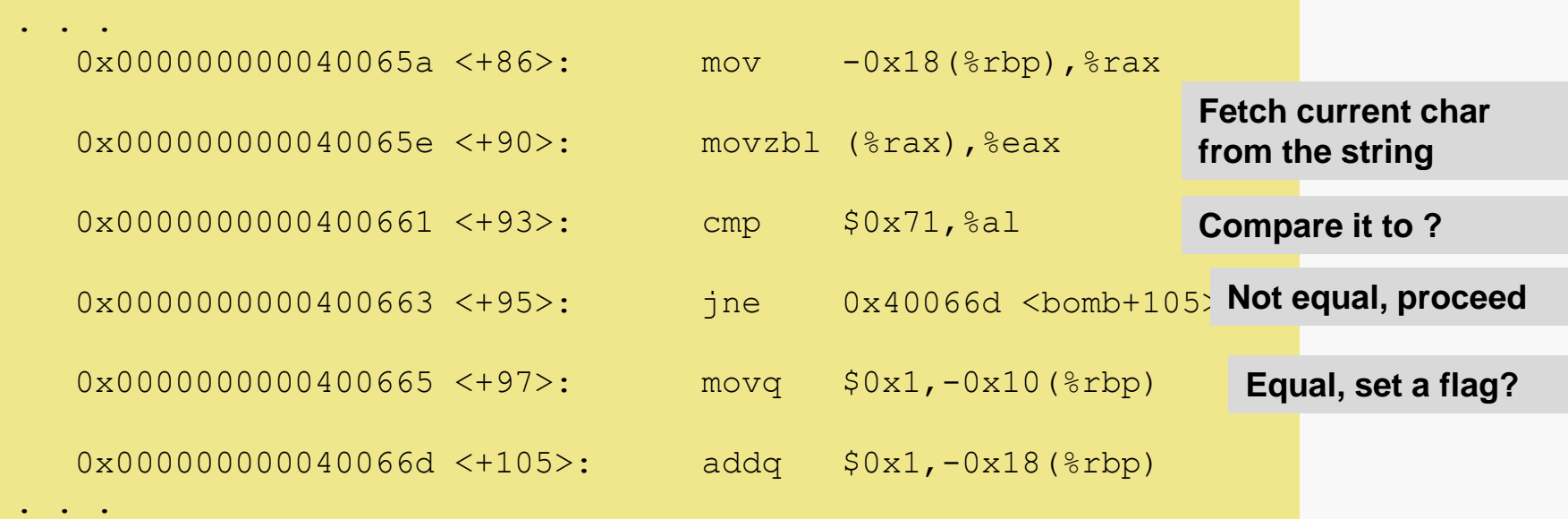

What's 0x71?

```
. . .
(gdb) print (char) 0x71
$16 = 113 'q'. . .
```
Maybe the string must contain a 'q'? Is the value set at  $$rbp - 0x10$  used later?

Here's where the value at  $$rbp = 0x10$  is checked:

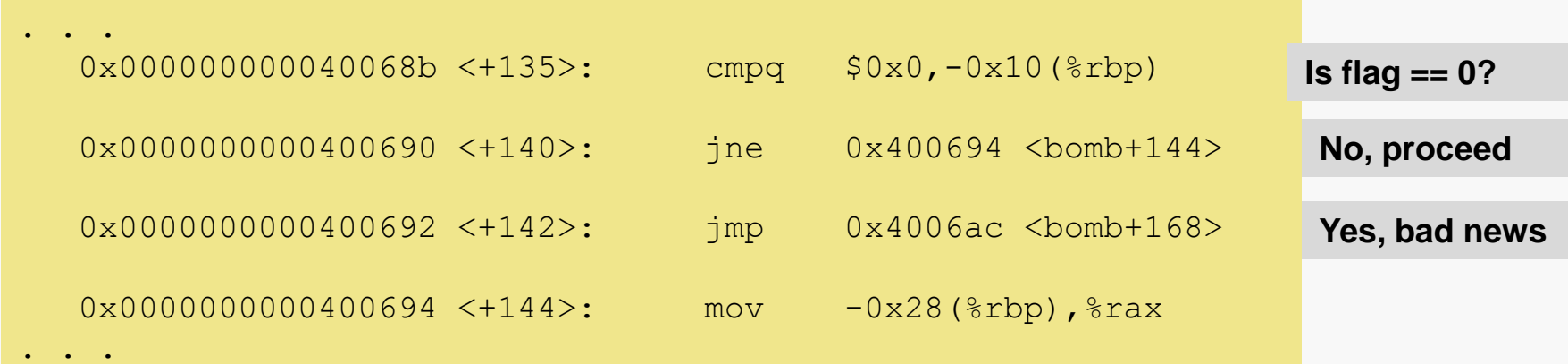

So, the string must contain a  $\cdot$  q $\cdot$ .

Let's try that…

> driver bequiet Segmentation fault (core dumped)

So, there must be at least one more constraint…